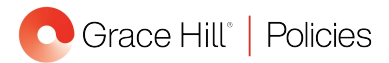

# Corporate Accounting Manual Policy

## **Voiding Checks**

**7085**

## **Purpose**

For accurate recordkeeping, [Company Name] has established check-voiding procedures.

## **Standard**

- Stale checks are defined as:
	- Checks payable to supplier partners that have been outstanding for more than 90 days.
	- Security deposit refund checks that have been outstanding for more than 180 days.
- The Accountant is responsible for determining if there are any stale checks when reconciling the bank
- account. When escheating unclaimed security deposits refunds, all state requirements must be followed.
- Accounts Payable (AP) is responsible for voiding and reissuing all voided checks.

### **Procedure**

#### **Voiding Supplier Partner Checks**

- 1. Stop and void supplier partner checks that are 90 days old.
	- a. Ask AP to determine if the invoices that were paid with the check are outstanding.
		- If the invoices have not been paid, prompt AP to reissue a check.
		- If the invoices have been paid, prompt AP to:
			- **Reverse the invoices.**
			- Pull the check/invoice copy from the file, mark it as void, then initial and date the copy.
	- b. Stop payment on the check via the online banking site.
	- c. Prompt AP to void the check in the property management software.

#### **Voiding Security Deposit Refund Checks**

- 1. Void security deposit refund checks that have been returned or that are over 180 days old and have not cleared the bank account.
- 2. Verify with AP whether the check has been returned.
	- a. If the check has been returned, AP will:
		- Scan the check and the envelope.
		- Save the scanned copies in the AP folder.
	- b. If the check has not been returned:
		- Stop payment on the check via the online banking site.
		- Prompt AP to void the check.
- 3. Send the Community Manager the returned security deposit refund check information and ask them to obtain the proper address for resubmission. **Purpose**<br>
For accurate recording (Company Name) has established check-voiding procedures.<br>
Standard<br>
Standard<br>
Standard<br>
Standard<br>
Standard<br>
Standard<br>
Standard<br>
Standard<br>
Standard decision the standard for more than 180
	- a. If the proper address is obtained, AP will reissue the check.
	- b. If the proper address is not available, the Accountant will reclass the check to a liability account.

#### **Unreturned Stale Checks**

- 1. Ensure that unreturned stale checks have a stop payment issued against them.
- 2. Ensure AP voids the check and reverses the invoice in the property management software.
- 3. Complete a journal entry to move the amount of the voided check out of the Security Deposit Liability account and into the Security Deposit: Void Checks account.
- 4. When a property is sold or the state-allowed time limit has passed, remit all voided security deposits refunds to the state as applicable.